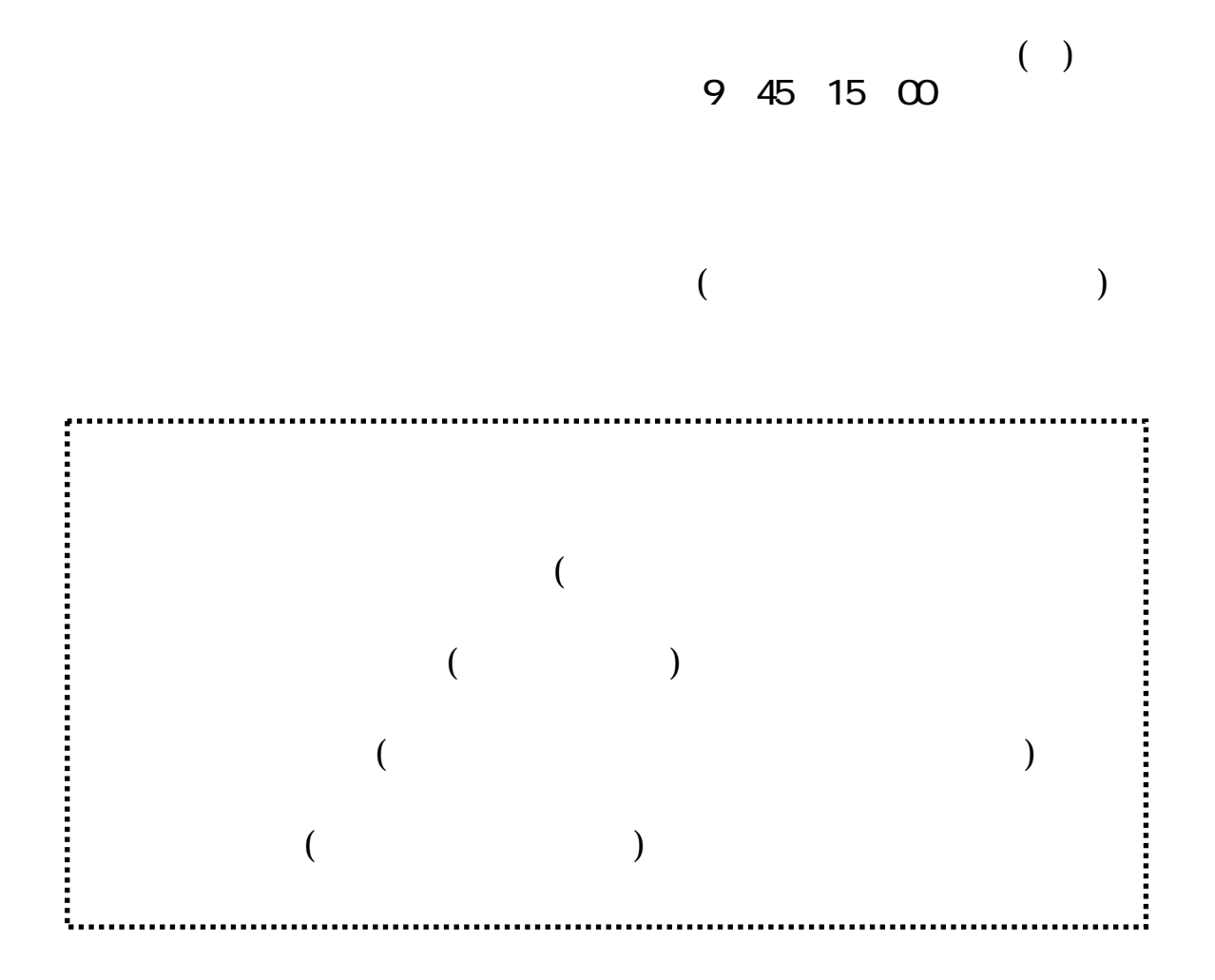

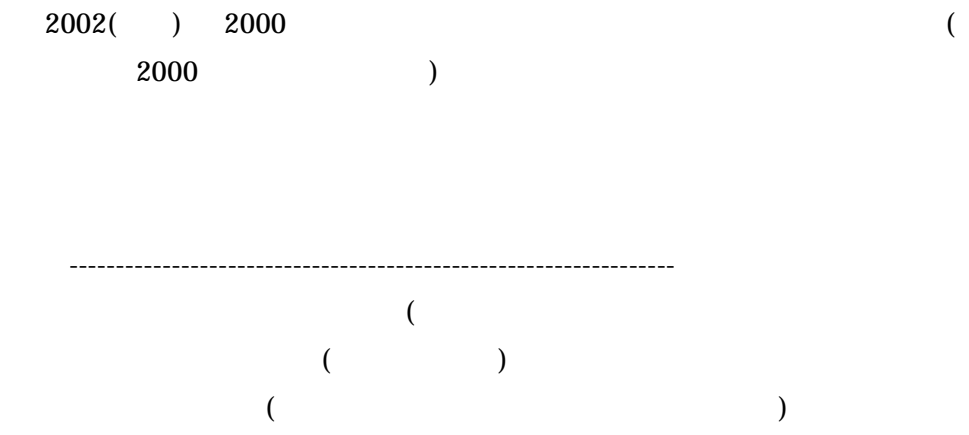

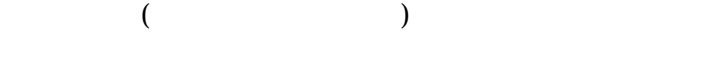

CD-ROM